Course: Introduction to Java (Latte) | Module: Basic Java

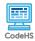

## **Lesson 2.2: Variables and Types**

https://codehs.com/course/692/lesson/2.2

| Description                      |                                                                                                    |
|----------------------------------|----------------------------------------------------------------------------------------------------|
| Objective                        |                                                                                                    |
| Activities                       | 2.2.1 Video: Variables and Types 2.2.2 Quiz: Variables and Types 2.2.3 Example: Variables 2.2.4 Exercise: Our First Integer 2.2.5 Exercise: Answering Questions                                                                                                    |
| Prior Knowledge                  |                                                                                                    |
| Planning Notes                   |                                                                                                    |
| Standards Addressed              | CR1: Teaches students to design and implement computer-based solutions to problems. CR5: Teaches students to use elements of the standard Java library from the AP Java subset in Appendix A of the AP Computer Science A Course Description. CR6: Includes a structured-lab component composed of a minimum of 20 hours of hands-on lab experiences.                                                                                             |
| Teaching and Learning Strategies |                                                                                                    |
| Discussion Questions             | <ul> <li>Before the students work on the lesson, have them discuss how they think variables can help make writing code easier or simpler to understand.</li> <li>What is a variable?</li> <li>What are some real world examples of variables? What is a name that you give to a value (for example when you say "My phone number" that actually is representing a number)</li> <li>How is writing code similar to speaking a language?</li> </ul> |
| Resources/Handouts               |                                                                                                    |

## Vocabulary

| Term            | Definition                                                                                                    |
|-----------------|----------------------------------------------------------------------------------------------------|
| lowerCamelCase  | lowerCamelCase is a naming convention where the first letter is lower case, and each subsequent start of a word is upper case. |
| <u>Variable</u> | A symbol or container that holds a value.                                                                                      |
| int             | int is a Java type that represents an integer (a whole number)                                                                 |
| String          | String is a Java type that represents a string of characters (text)                                                            |
| char            | char is a Java type that represents a single character (a single letter)                                                       |
| boolean         | boolean is a Java type that can either be true or false                                                                        |
|                 |                                                                                                    |

| <u>double</u>           | double is a Java type that represents a real number with decimal values     |
|-------------------------|-----------------------------------------------------------------------------|
| Declare a variable      | Declaring a variable is defining it for the first time.                     |
| Initialize a variable   | Initializing a variable is giving it an initial value, or a starting value. |
| Assigning to a variable | Assigning to a variable is updating the variable's value                    |
| <u>Type</u>             | The type of a variable defines what kinds of values the variable can hold   |

| Modification: Advanced | Modification: Special Education                                                              | Modification: English Language<br>Learners                                                                                     |
|------------------------|----------------------------------------------------------------------------------------------|----------------------------------------------------------------------------------------------------|
|                        | Pair programming with another student<br>Print out video slides for students to<br>reference | Print out video slides and have students use dictionary to translate unknown vocabulary  Pair programming with another student |